# МИНИСТЕРСТВО КУЛЬТУРЫ РОССИЙСКОЙ ФЕДЕРАЦИИ «Сибирский государственный институт искусств имени Дмитрия

Хворостовского»

*Приложение 2 к рабочей программе*

# КАФЕДРА СКУЛЬПТУРА

# Методические рекомендации по освоению дисциплины

# **Компьютерные технологии**

для обучающихся по специальности

# **54.05.04 «Скульптура»**

Разработчики: преподаватель Мортаев А.В. Доцент Титов М.Н.

#### **1. Пояснительная записка**

Методические указания для студентов по освоению дисциплины «Компьютерные технологии» разработаны в соответствии требованиями ФГОС ВО по специальности 54.05.04. «Скульптура» и рабочей программой дисциплины. Цель методических рекомендаций заключается в обеспечении системной организации учебного процесса, создании представлений о предмете изучения и формах самостоятельной работы обучающихся по данной дисциплине.

Одним из важнейших требований к специалисту высокого уровня является умение самостоятельно пополнять знания, обрабатывать и систематизировать полученную из разных источников информацию. Основным условием достижения максимальной эффективности работы в учебной мастерской является воспитание творческой личности. Сформировать способность самостоятельно воплощать творческий замысел по созданию художественного произведения. Учебным планом на самостоятельную работу по дисциплине «Компьютерные технологии» отведено 84 часа.

Приступая к изучению дисциплины «Компьютерные технологии», обучающиеся должны ознакомиться с рабочей программой дисциплины, настоящими методическими указаниями, фондом оценочных средств, а также с учебной, научной и методической литературой, имеющейся в библиотеке института, получить доступ в электронные библиотечные системы, получить в библиотеке рекомендованные художественные альбомы и учебнометодические пособия.

# **2. Характер различных видов учебной работы и рекомендуемая последовательность действий обучающегося («сценарий изучения дисциплины»)**

Для обеспечения систематической и регулярной работы по изучению дисциплины и успешного прохождения промежуточных и итоговых контрольных испытаний студенту рекомендуется придерживаться следующего порядка обучения:

1. Регулярно изучать каждую тему дисциплины, используя различные формы индивидуальной работы.

2. Согласовывать с преподавателем виды работы по изучению дисциплины.

3. По завершении отдельных заданий показывать выполненные работы преподавателю.

Характер заданий и сроки их выполнения определены программой, однако в отдельных случаях преподавателю предоставляется возможность менять их в зависимости от уровня подготовки студентов. Количество заданий может быть сокращено или увеличено и соответственно определено количество времени на каждую из них в пределах общего количества часов, отведенных учебным планом.

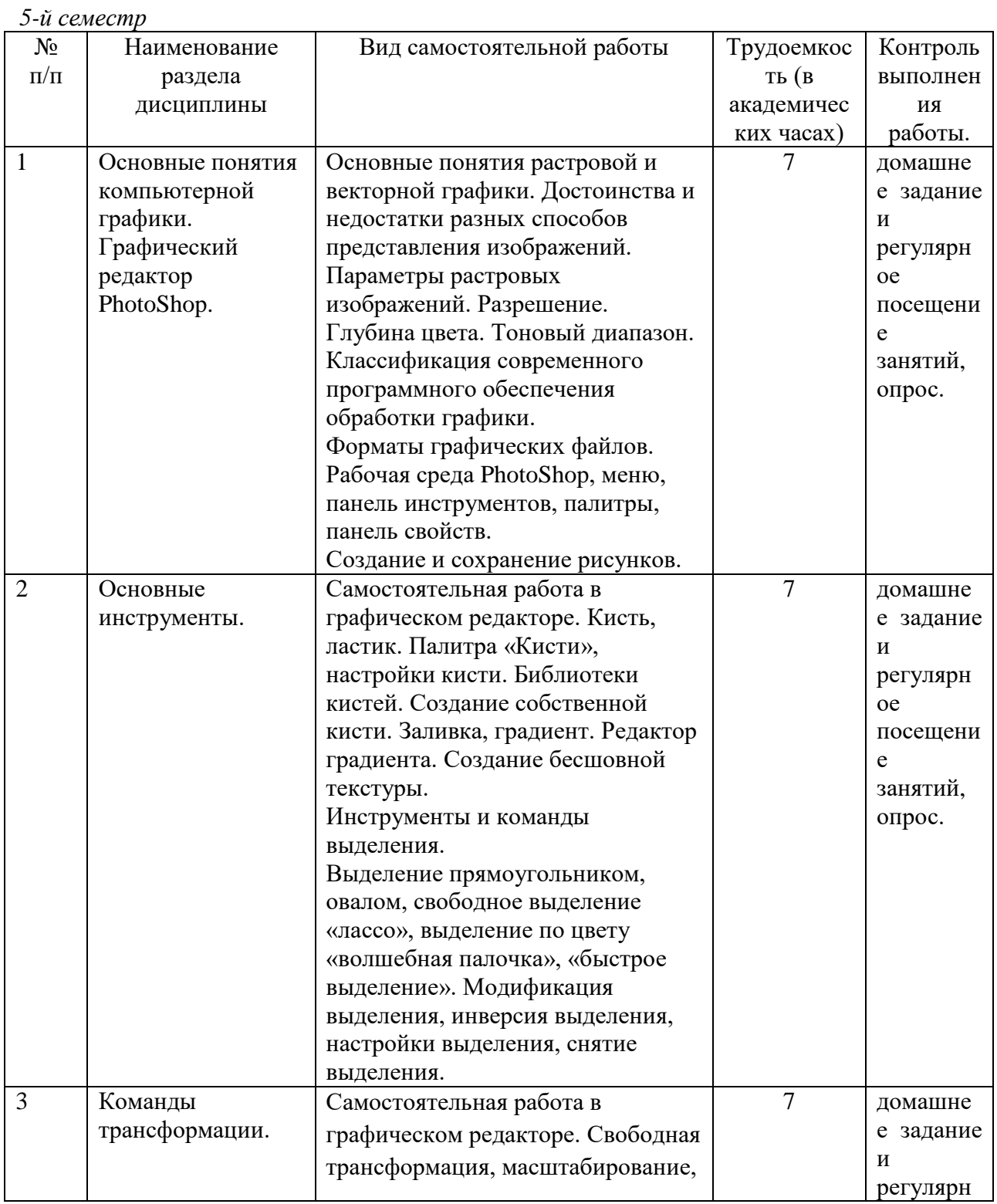

### **3. Формы самостоятельной работы**

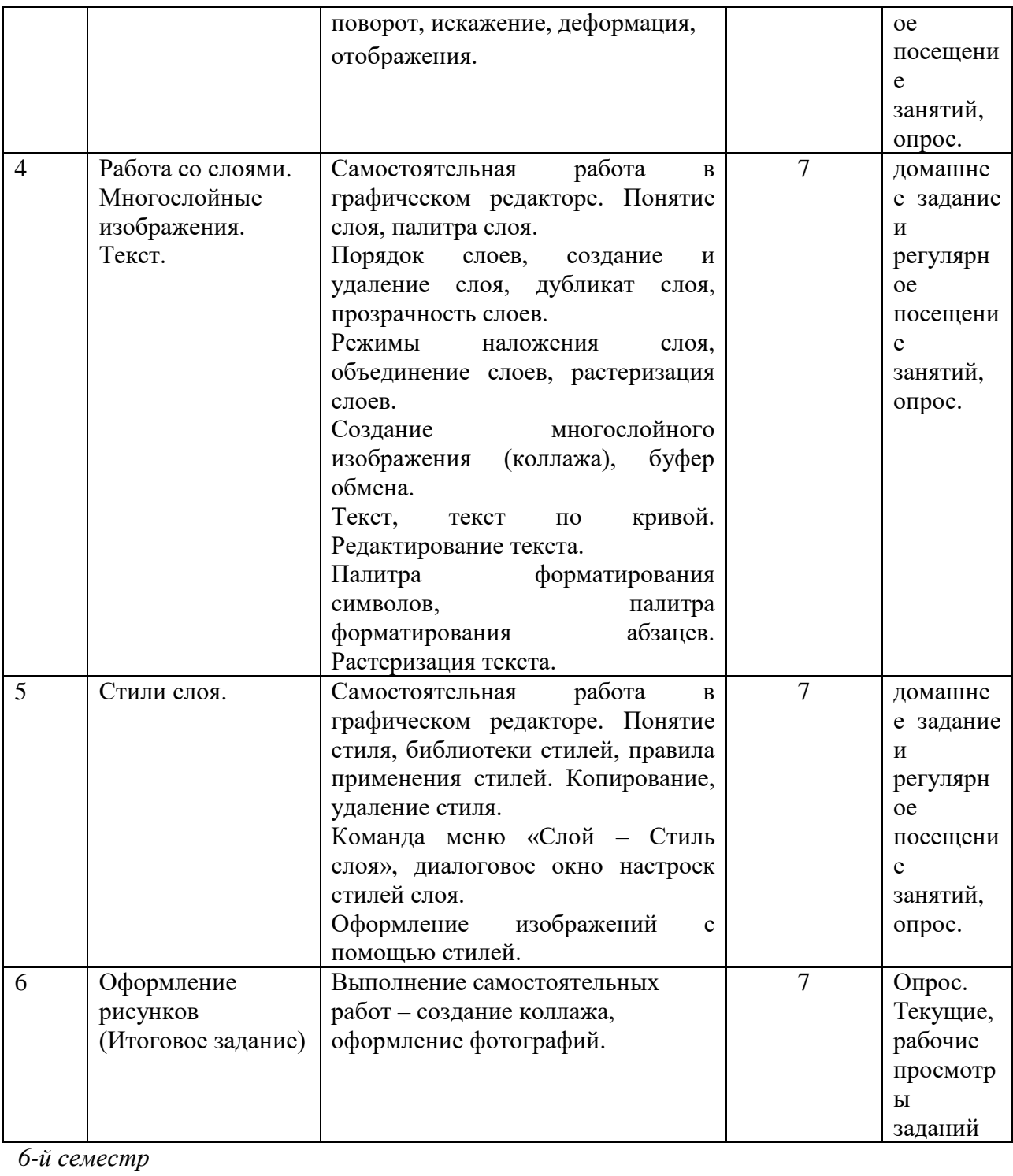

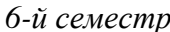

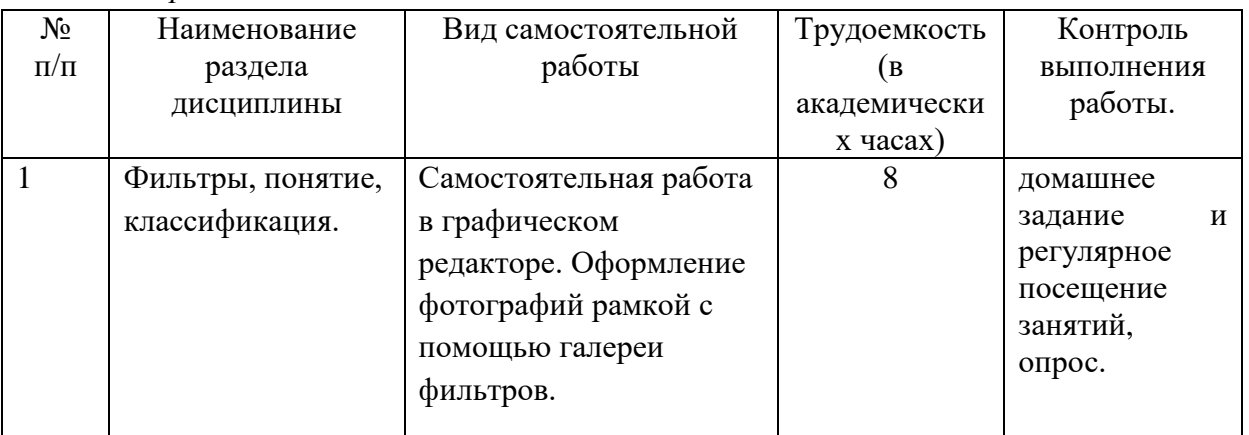

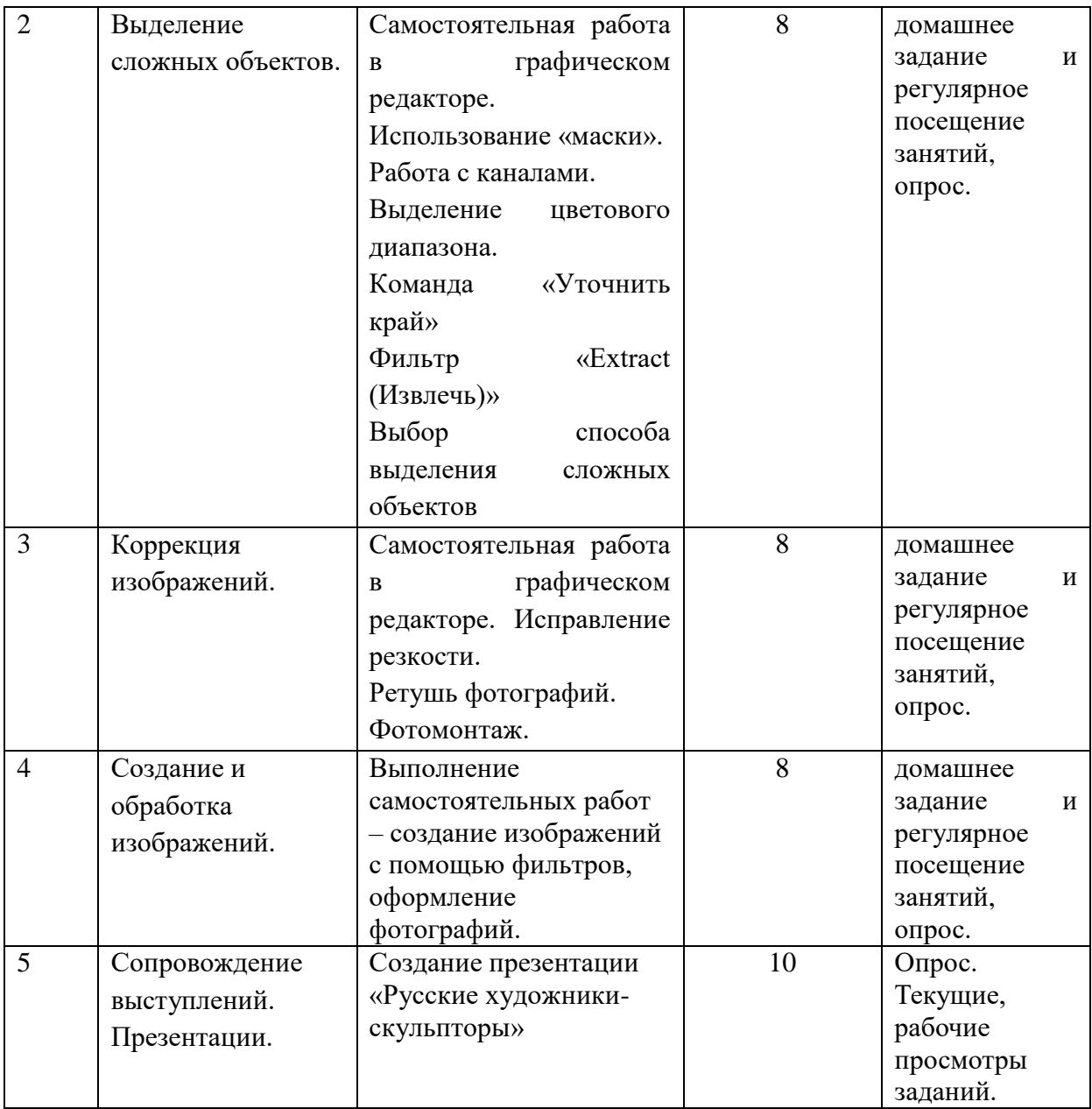

Программой предусматривается самостоятельная работа учащихся, которая способствует более глубокому погружению в творческую деятельность и освоению рабочей программы дисциплины.

Самостоятельная работа проходит после аудиторной работы и выполняется в соответствии с пожеланиями и наставлениями педагога, является вспомогательной. В самостоятельной работе отрабатываются навыки, полученные на аудиторных занятиях, приобретается опыт самостоятельной деятельности, развивается важнейшая способность – анализировать свое произведение, выявляя недочеты и преимущества, дальнейшую стратегию ведения практического учебного задания.

### **4. Советы по подготовке к текущему, промежуточному и итоговому**

**контролю по дисциплине.**

Изучение каждой дисциплины заканчивается определенными методами контроля, к которым относятся: текущая аттестация, зачеты и экзамены.

Требования к организации подготовки к экзаменам те же, что и при занятиях в течение семестра, но соблюдаться они должны более строго. При подготовке к зачету (экзамену) у студента должен быть хороший учебник или конспект литературы, прочитанной по указанию преподавателя в течение семестра.

Требования к организации подготовки к зачетам и экзаменам те же, что и при занятиях в течение семестра, но соблюдаться они должны более строго. При подготовке к промежуточной и итоговой аттестации у обучающегося должны быть все выполненные, в соответствии с программой, учебные работы.

Первоначально следует просмотреть весь материал по сдаваемой дисциплине, отметить для себя трудные вопросы. Обязательно в них разобраться. В заключение еще раз целесообразно повторить основные положения, используя при этом опорные конспекты лекций.

Если в процессе самостоятельной работы над изучением теоретического материала или при решении задач у студента возникают вопросы, разрешить которые самостоятельно не удается, необходимо обратиться к преподавателю для получения у него разъяснений или указаний во время консультаций. В своих вопросах студент должен четко выразить, в чем он испытывает затруднения, характер этого затруднения. За консультацией следует обращаться и в случае, если возникнут сомнения в правильности ответов на вопросы самопроверки.

В процессе освоения дисциплины практикуются как индивидуальные, так и групповые консультации по обозначенным специалистами сложным для освоения вопросам.

Для контроля текущей успеваемости и промежуточной аттестации используется рейтинговая система оценки. Для обеспечения необходимого уровня рейтинга рекомендуется стабильная посещаемость лекционных занятий, регулярность самостоятельной работы студента.